# **eXtplorer - PHP-based File Manager - Fehler #3**

## **E-Mail Activation Code comes with localhost as address ...**

03/23/2011 01:51 PM - Klaus Eder

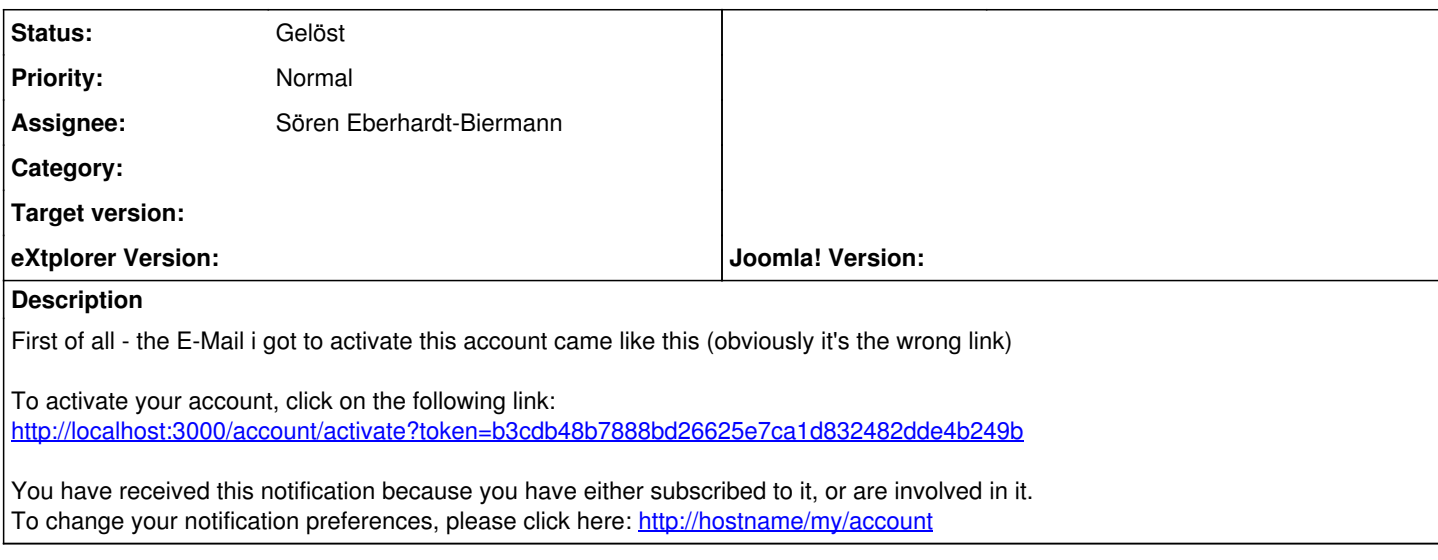

#### **History**

### **#1 - 03/23/2011 02:51 PM - Sören Eberhardt-Biermann**

*- Status changed from Neu to Gelöst*

Thanks for letting me know ;-) I've fixed it now.

#### **#2 - 03/23/2011 03:17 PM - Klaus Eder**

To change your notification preferences, please click here:<http://hostname/my/account>

steht noch im footer, sollte wohl auch ausgetauscht werden :-)

nur zur info!

lg